## MI 11 Installer Plugin til Word (B3)

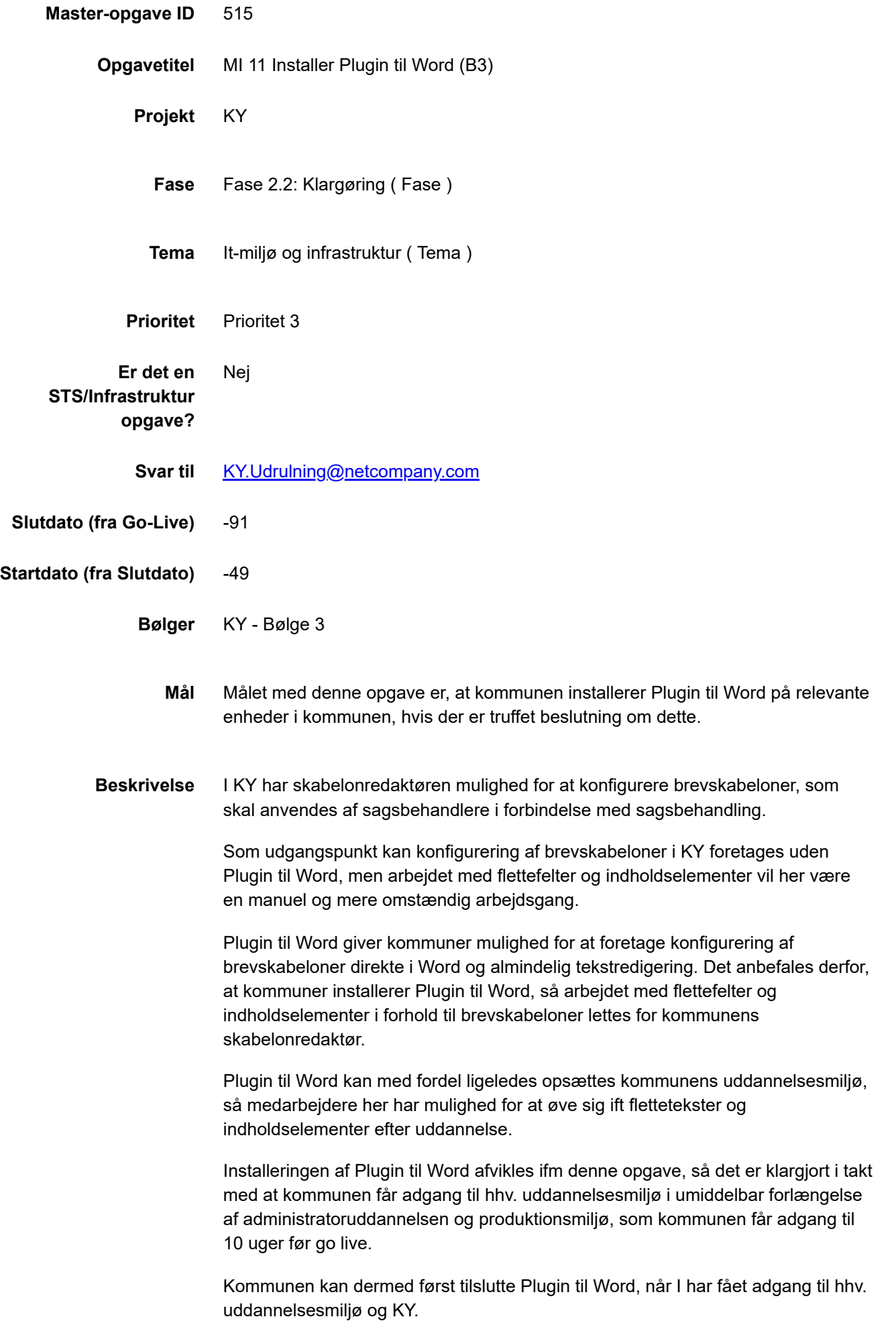

Plugin til Word kommer med KY, og der er således ingen omkostninger forbundet hermed for kommunen.

**OBS**: Denne opgave omhandler alene brevskabeloner og ikke journalnotater, eftersom Journalnotater udarbejdes i KY.

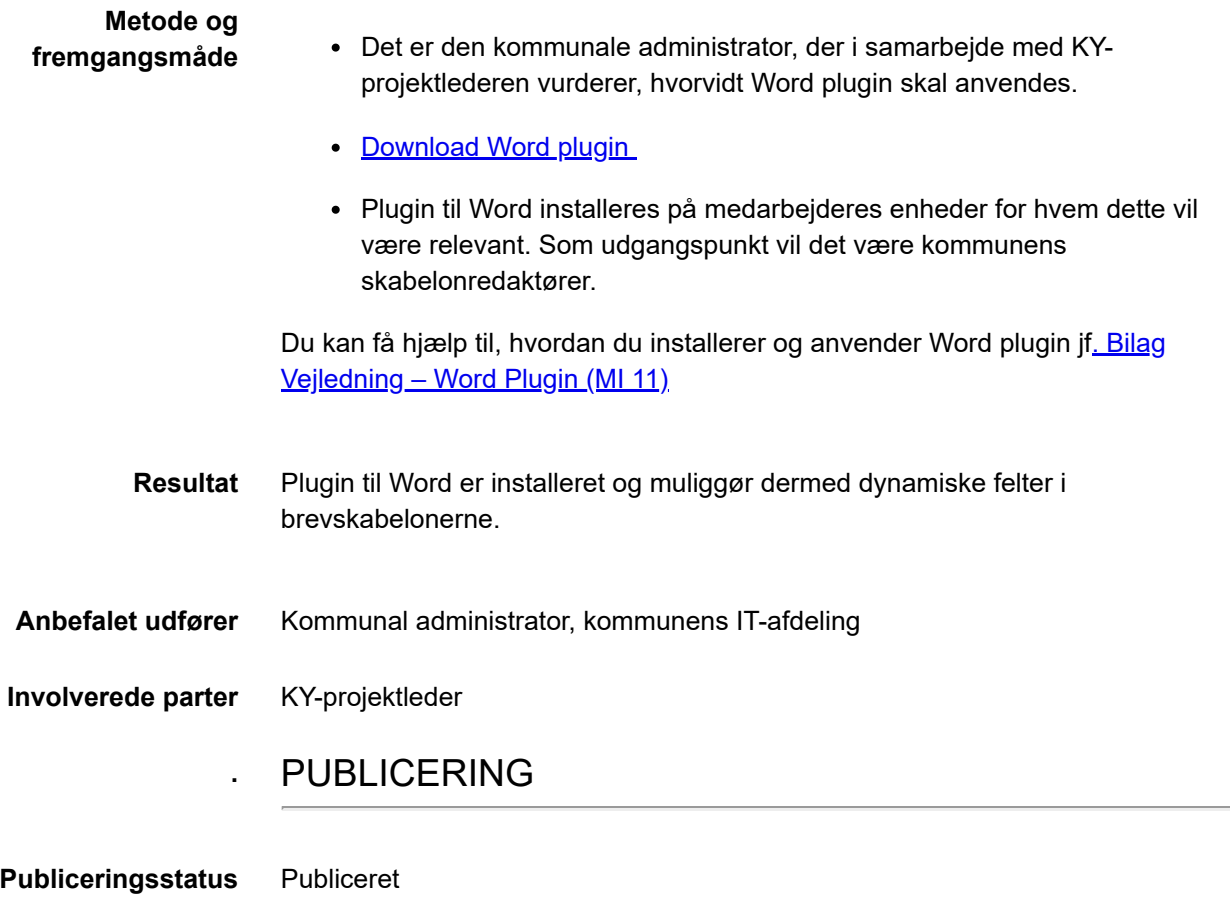